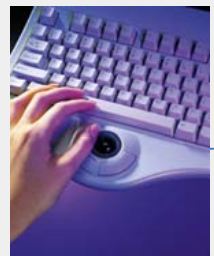

## **Online Order Processing**

Match the words at the bottom to the appropriate part of the Online Order Process

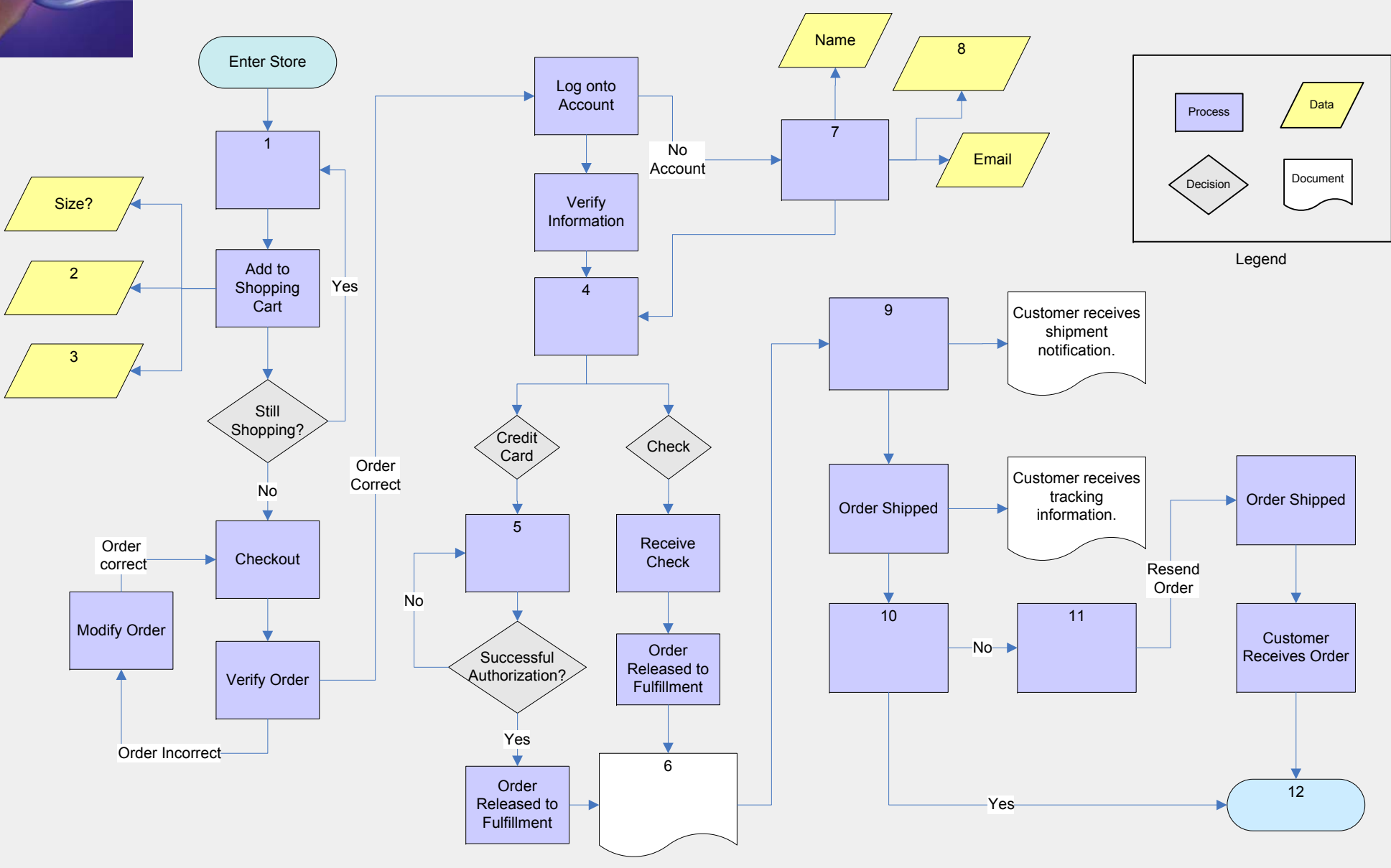

Order Complete Select Payment Option Order packed and sent to shipping Address Set up New Account Order confirmation sent to customer via email. Color Customer Receives Order Enter Card Information Select Product Quantity Track Lost Package

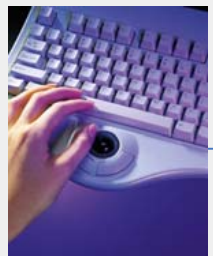

## **Online Order Processing**

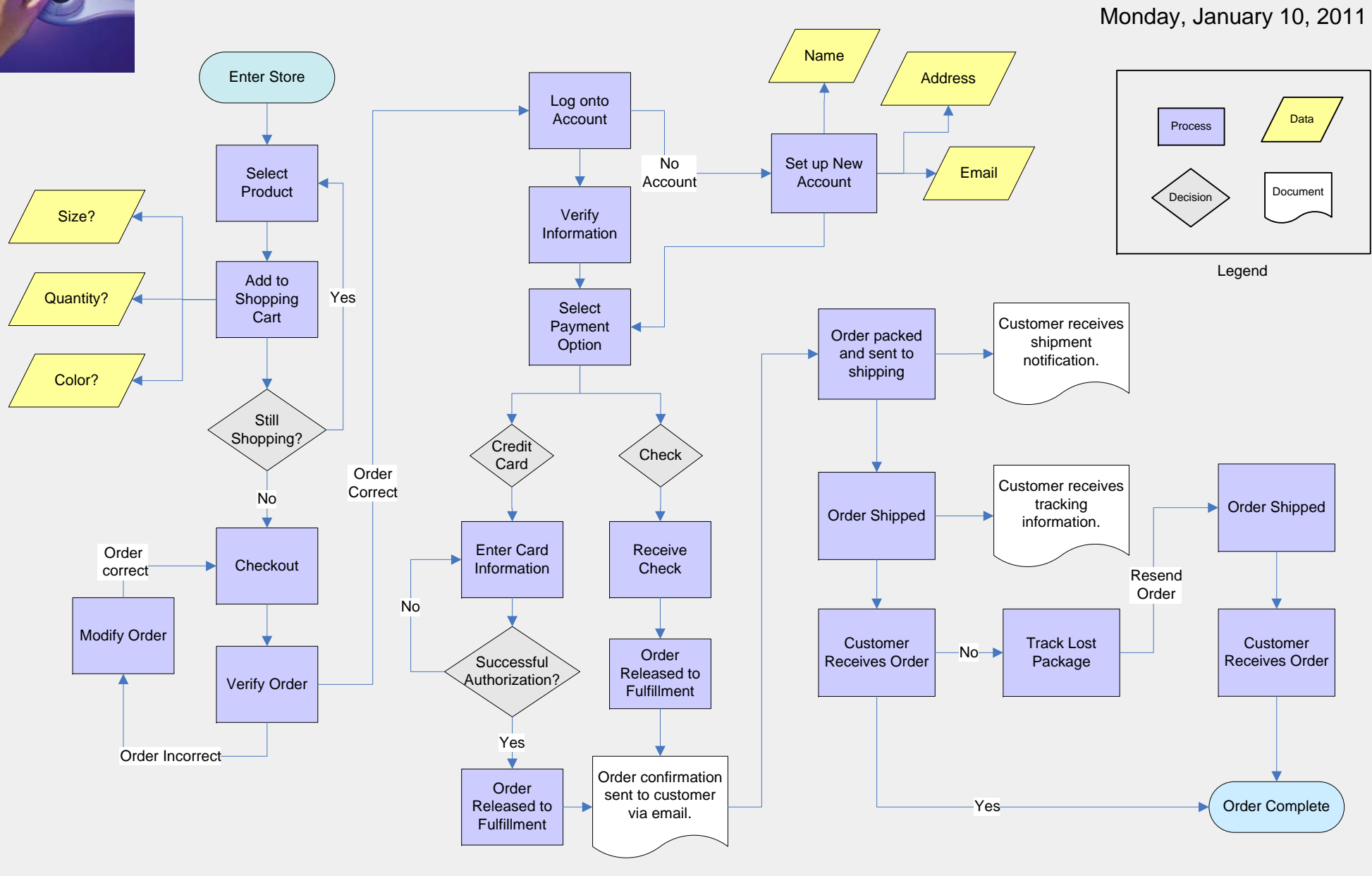